# **Documento esplicativo dei controlli del formato dei campi di Gerico 2017**

# **Generalità**

Ciascun record relativo agli studi di settore presente nella fornitura è contraddistinto da uno specifico "tipo-record" che ne individua il contenuto e che determina l'ordinamento dei record all'interno della fornitura stessa.

I record previsti per gli studi di settore sono:

record di tipo "S" , "T" ed **eventuale "X" (per la sola trasmissione telematica)**

La sequenza dei record per ciascuna posizione deve rispettare le seguenti regole:

- presenza di un solo record di tipo "S", contenente i dati anagrafici e quelli relativi al calcolo;
- presenza di tanti record di tipo "T" quanti sono necessari a contenere tutti i dati presenti nell'allegato.
- **eventuale presenza di un solo tipo record "X" – per la sola trasmissione telematica** contenente eventuali note che i soggetti ritengono opportuno trasmettere insieme al modello.

# **La struttura dei record**

Il record di tipo "S" contiene unicamente campi posizionali, ovvero campi la cui posizione all'interno del record è fissa. La posizione, la lunghezza ed il formato di tali campi sono indicate nelle specifiche di seguito riportate.

I record di tipo "T" sono composti da:

- una prima parte, contenente campi posizionali, avente una lunghezza di **100** caratteri;
- una seconda parte, avente una lunghezza di **1785** caratteri, costituita da una tabella di **105** elementi da utilizzare per l'esposizione dei soli dati presenti sul modello. Ciascuno di tali elementi è costituito da un **campo-codice** di 6 caratteri e da un **campo-valore** di 11 caratteri.

Il campo-codice ha la seguente struttura:

- primo carattere che individua il quadro dell'allegato;
- secondo, terzo e quarto carattere che individuano il numero di rigo del quadro;
- quinto e sesto carattere che individuano il numero di colonna all'interno del rigo.

L'elenco dei campi-codice e la configurazione dei relativi campi-valore è descritto nelle specifiche di seguito riportate.

 una terza parte, di lunghezza **15 caratteri**, destinata ad accogliere uno spazio non utilizzato di **12** caratteri e **3** caratteri di controllo del record.

#### **L'eventuale record di tipo "X" contiene unicamente campi posizionali. La posizione, la lunghezza ed il formato di tali campi sono esposti nelle specifiche di seguito riportate.**

In coda ai record di ciascun tipo sono riportati 3 caratteri di controllo, così come descritto nelle specifiche che seguono.

### **La struttura dei dati**

### **Campi posizionali**

I campi posizionali, vale a dire i campi del record di tipo "S" e della prima parte dei record di tipo "T" e **l'eventuale record di tipo "X"** possono assumere struttura numerica o alfanumerica e per ciascuno di essi è indicato, nelle specifiche che seguono, rispettivamente, il simbolo N o AN.

L'allineamento dei dati è a destra per i campi a struttura numerica (con riempimento con degli zeri dei caratteri non significativi) ed a sinistra per quelli a struttura alfanumerica (con riempimento con degli spazi dei caratteri non significativi).

I campi posizionali devono essere inizializzati con impostazione di zeri se a struttura numerica e di spazi se a struttura alfanumerica.

#### **Campi non posizionali**

I campi non posizionali, vale a dire quelli relativi alla tabella che costituisce la seconda parte dei record di tipo "T", possono assumere una tra le configurazioni riportate nel seguente prospetto:

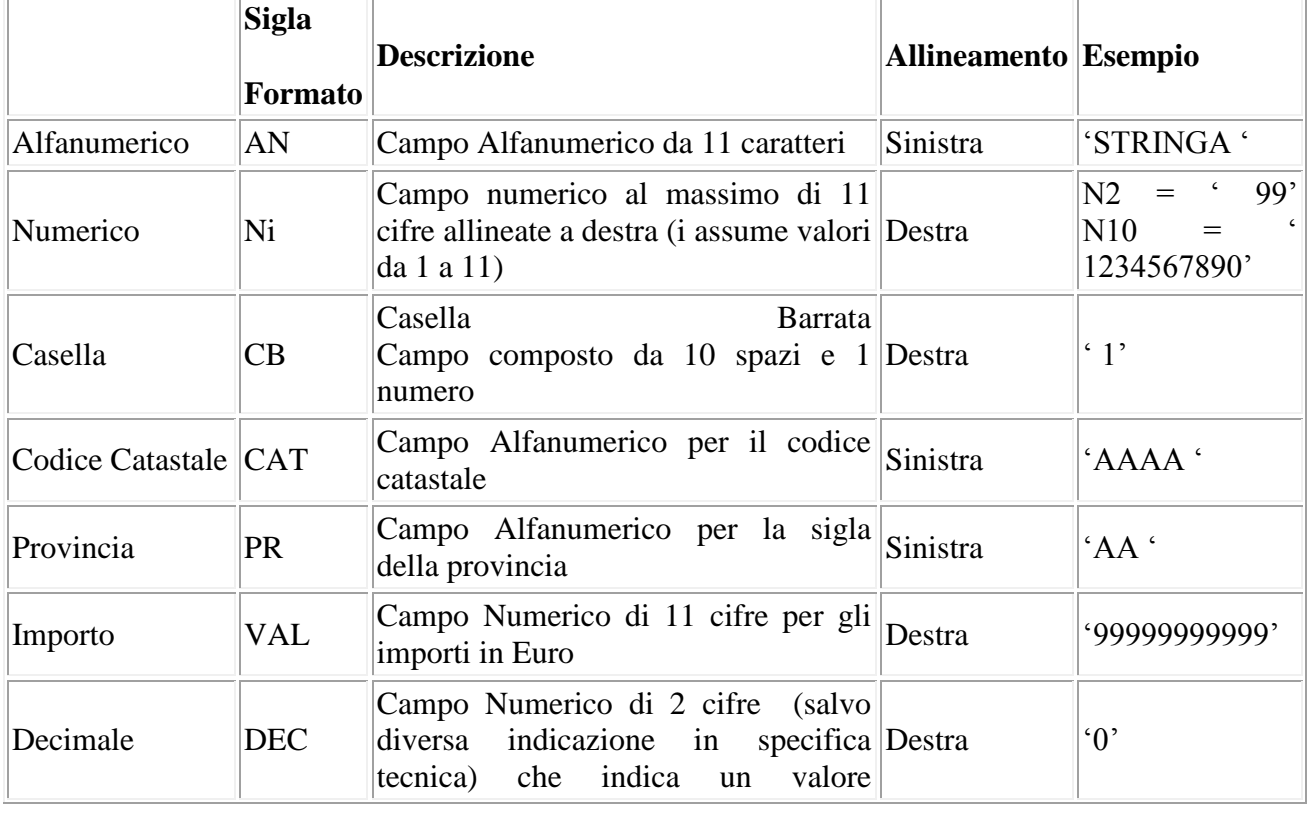

#### **Formato campi non posizionali**

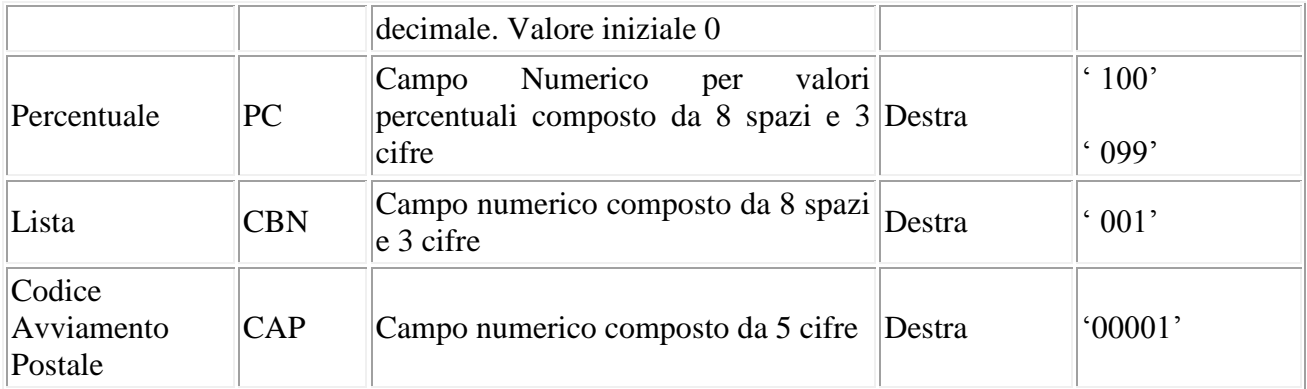

Sono presenti nel quadro contabile due campi che possono assumere valore negativo: F02401 e F02801.

Tali campi hanno formato VAL e se positivi vengono memorizzati come sopra descritto, mentre se **negativi** vengono memorizzati nel record come segue:

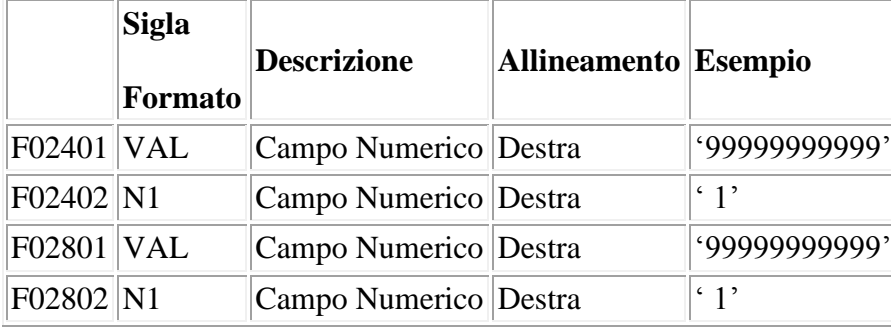

Tutti gli elementi della tabella che costituisce la seconda parte di record di tipo "T" devono essere inizializzati con spazi.

Come si evidenzia dagli esempi sopra riportati, per tutti i campi numerici presenti sul modello è previsto il riempimento con spazi dei caratteri eccedenti la lunghezza della parte numerica del campo.

Si riportano, di seguito, alcune caratteristiche comuni a tutte le specifiche tecniche dei modelli degli studi di settore:

- gli importi devono essere registrati in Euro;
- tutti i campi numerici presenti nella specifica sono da considerare in valore intero (senza segno) e quindi senza virgole;
- i dati numerici (o la parte numerica di campi come "Percentuale" o "Lista", per esempio) vanno indicati in valore assoluto, allineati a destra, riempiendo di zeri le cifre non significative.